### XML

Semistructured Data Extensible Markup Language Document Type Definitions

Slides due to Jeff Ullman  $@$  Stanford, used with permission  $_1$ 

### Semistructured Data

◆ Another data model, based on trees. Motivation: flexible representation of data. **D** Often, data comes from multiple sources with differences in notation, meaning, etc. ◆ Motivation: sharing of *documents* among systems and databases.

Motivation: semistructured data is out there

- **D** genomics databases
- **HTML pages, SGML documents**

## Graphs of Semistructured Data

- $\blacklozenge$  Nodes = objects.
- Labels on arcs (attributes, relationships).
- ◆ Atomic values at leaf nodes (nodes with no arcs out).
- ◆ Flexibility: no restriction on:
	- **Labels out of a node.**
	- **Number of successors with a given label.**

## Example: Data Graph

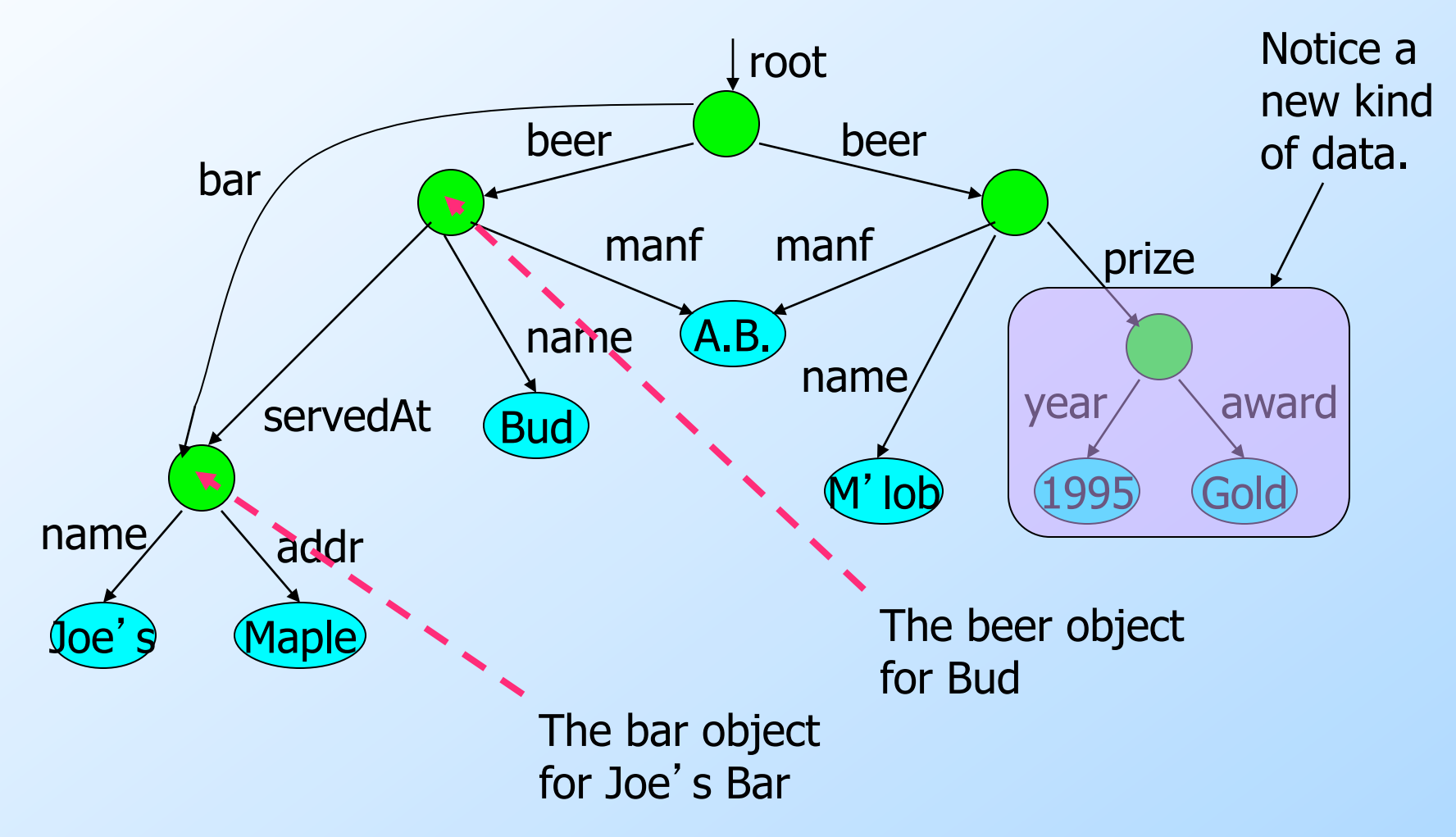

## XML

XML = Extensible Markup Language. While HTML uses tags for formatting (e.g., "italic"), XML uses tags for semantics (e.g., "this is an address").  $\blacklozenge$  Key idea: create tag sets for a domain (e.g., genomics), and translate all data into properly tagged XML documents.

## Well-Formed and Valid XML

◆ *Well-Formed XML* allows you to invent your own tags. Similar to labels in semistructured data. ◆ *Valid XML* involves a DTD (*Document* Type Definition), a grammar for tags.

### Well-Formed XML

◆ Start the document with a *declaration*, surrounded by <?xml ... ?>. Normal declaration is: <?xml version = "1.0" standalone = "yes" ?> "Standalone" = "no DTD provided." ◆ Balance of document is a root tag surrounding nested tags.

# Tags

**Tags, as in HTML, are normally** matched pairs, as <FOO> … </FOO> . **Tags may be nested arbitrarily.** XML tags are case sensitive.

# Example: Well-Formed XML

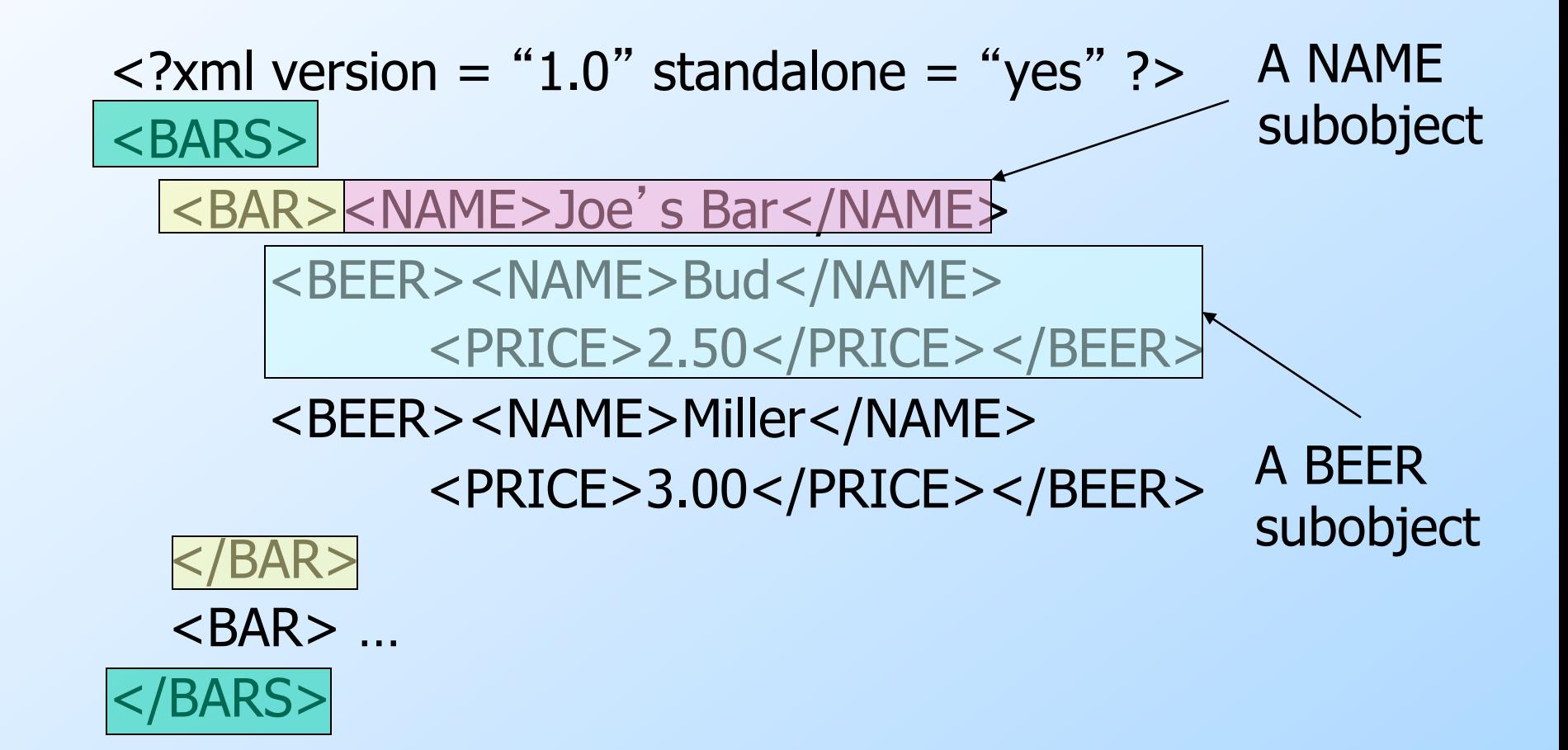

## XML and Semistructured Data

Well-Formed XML with nested tags is exactly the same idea as trees of semistructured data.

We shall see that XML also enables nontree structures, as does the semistructured data model.

### Example

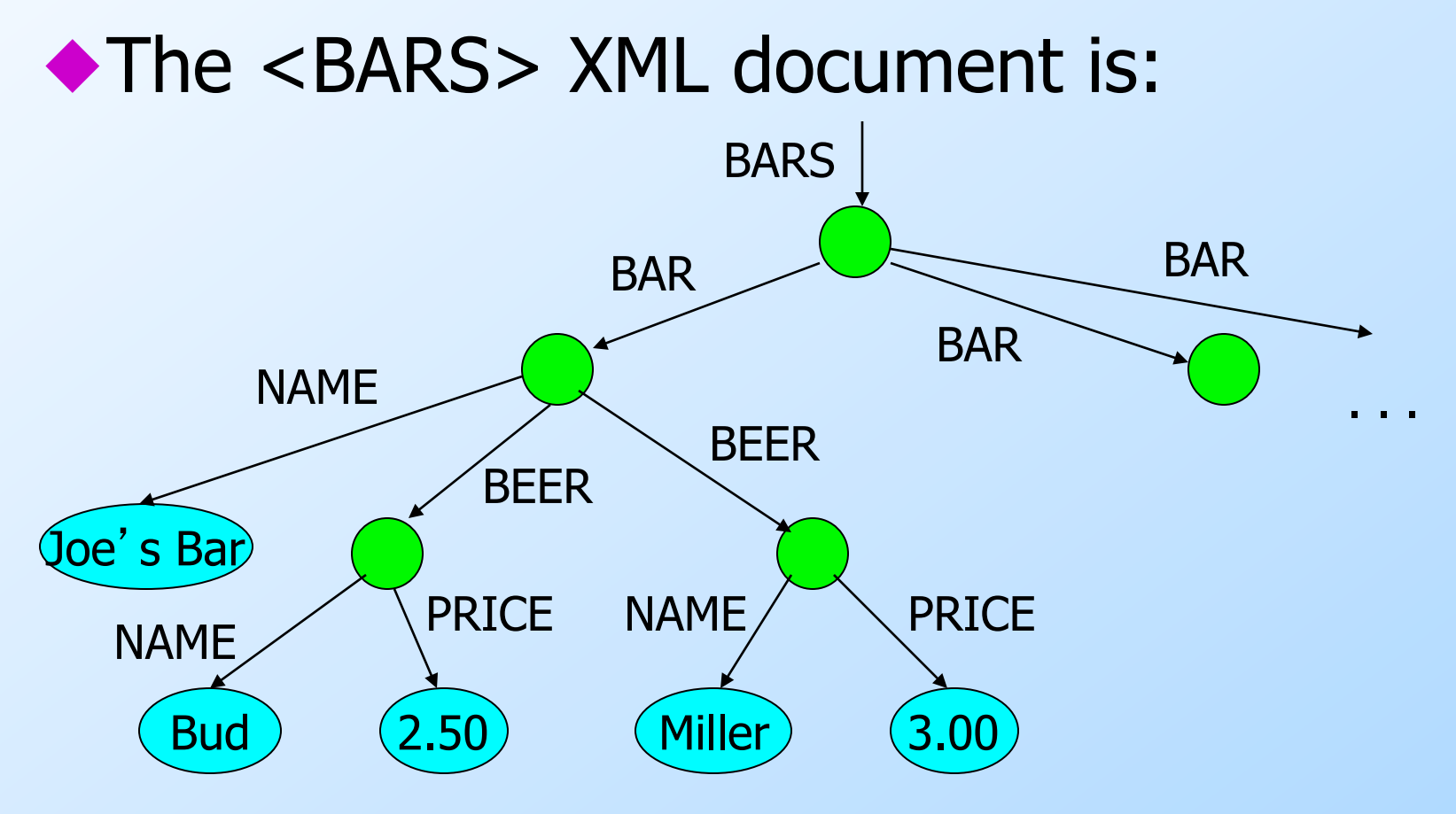

### DTD Structure

<!DOCTYPE <root tag> [ <! ELEMENT <name> (<components> <>>> . . . more elements . . .

 $]$ 

## DTD Elements

• The description of an element consists of its name (tag), and a parenthesized description of any nested tags.

**Includes order of subtags and their** multiplicity.

◆ Leaves (text elements) have #PCDATA (Parsed Character DATA ) in place of nested tags.

## Example: DTD

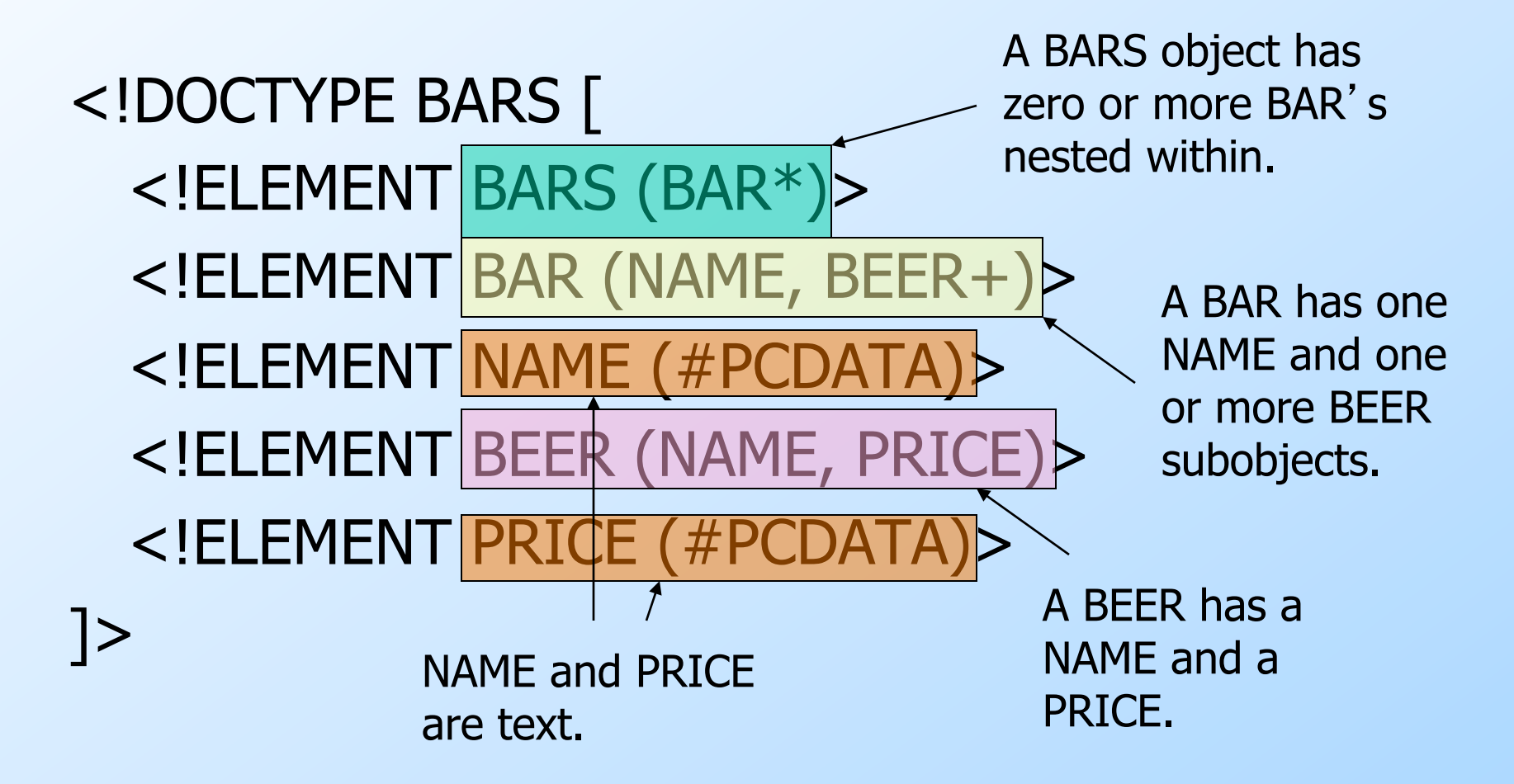

## Element Descriptions

◆ Subtags must appear in order shown. A tag may be followed by a symbol to indicate its multiplicity.

- $* =$  zero or more.
- $+ =$  one or more.
- $? =$  zero or one.
- Symbol | can connect alternative sequences of tags.

# Example: Element Description

◆ A name is an optional title (e.g., "Prof."), a first name, and a last name, in that order, or it is an IP address:

 $<$ ! ELEMENT NAME

(TITLE?, FIRST, LAST) | IPADDR )>

# Use of DTD's

- 1. Set standalone = "no".
- 2. Either:
	- a) Include the DTD as a preamble of the XML document, or
	- b) Follow DOCTYPE and the <root tag> by SYSTEM and a path to the file where the DTD can be found.

# Example (a)

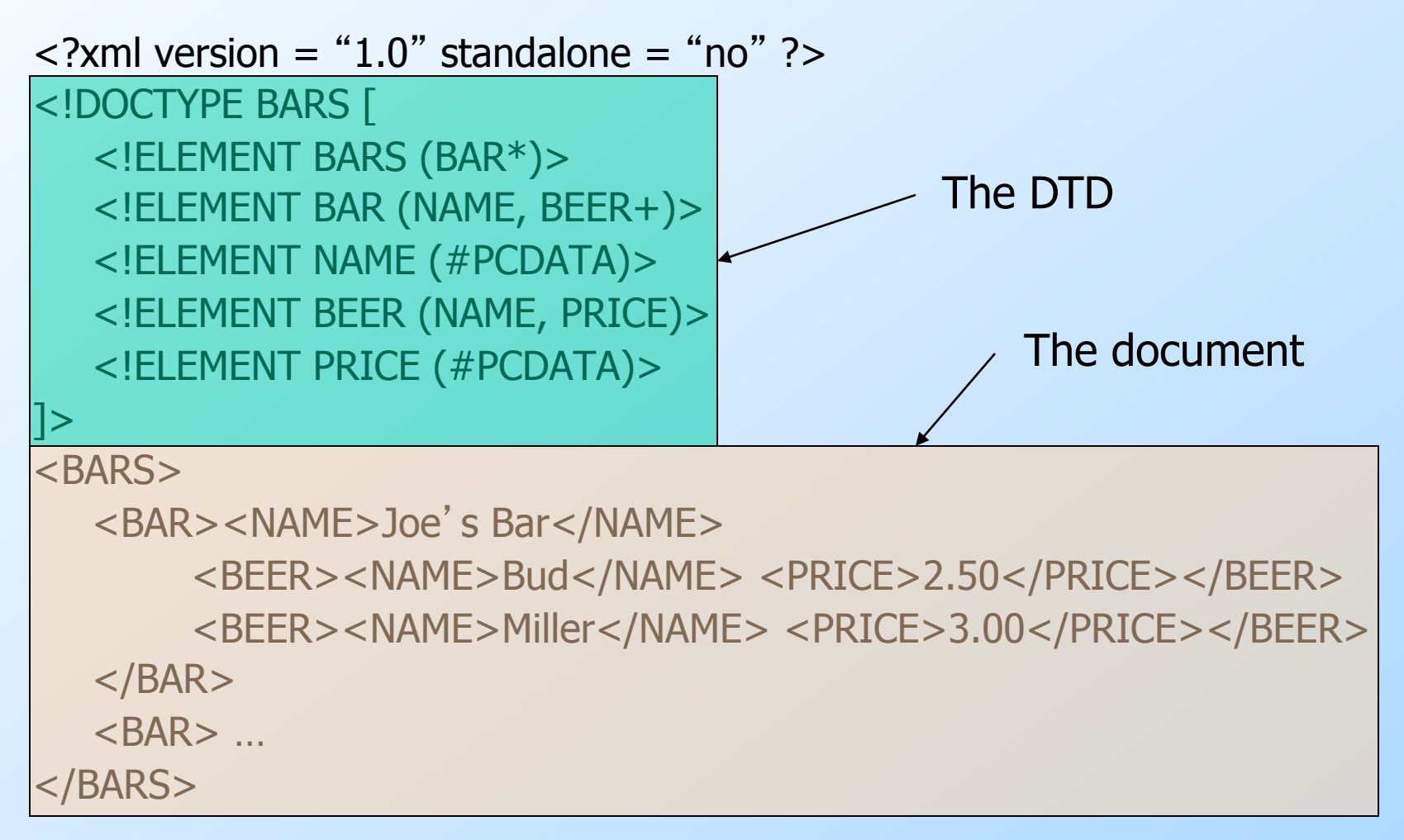

# Example (b)

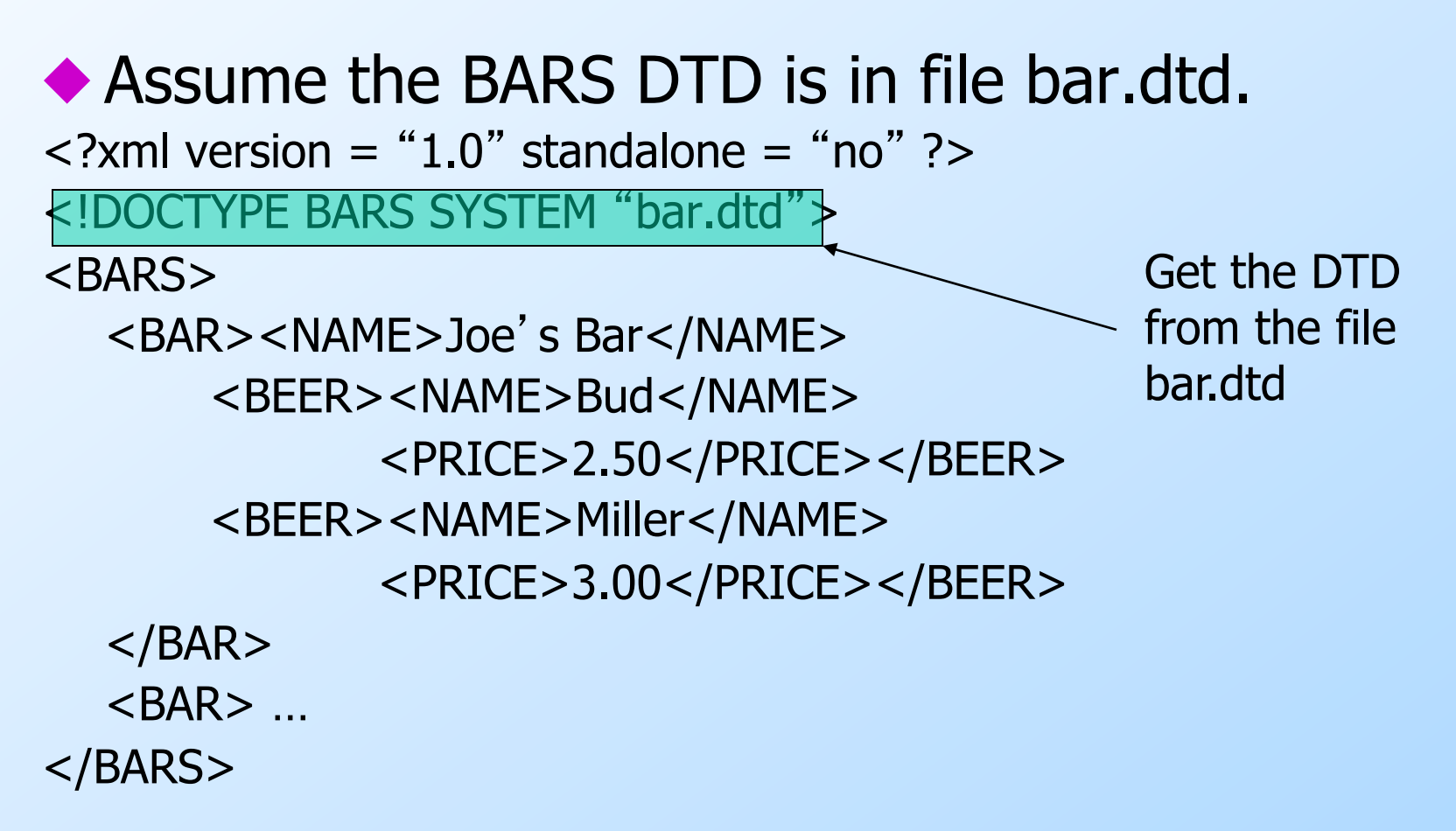

#### Attributes

#### ◆ Opening tags in XML can have attributes.

#### $\blacklozenge$ In a DTD,

#### $\langle$ !ATTLIST  $E$ ...

declares an attribute for element  $E$ , along with its datatype.

## Example: Attributes

 $\blacklozenge$  Bars can have an attribute  $\text{kind}$ , a character string describing the bar. <!ELEMENT BAR (NAME BEER\*)> <!ATTLIST BAR kind CDATA #IMPLIED> Character string type; no tags Attribute is optional

opposite: #REQUIRED

## Example: Attribute Use

In a document that allows BAR tags, we might see:

$$
\angle
$$
BAR kind =   
 "sushi"

Note attribute values are quoted

<NAME>Akasaka</NAME>

<BEER><NAME>Sapporo</NAME>

<PRICE>5.00</PRICE></BEER>

...

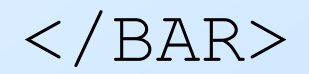

## ID's and IDREF's

- ◆ Attributes can be pointers from one object to another.
	- Compare to HTML's NAME = "foo" and  $HREF = "#foo".$

Allows the structure of an XML document to be a general graph, rather than just a tree.

# Creating ID's

- Give an element  $E$  an attribute A of type ID.
- When using tag  $\lt E$  > in an XML document, give its attribute A a unique value.

Example:

$$
\angle E
$$
 A = " $xyz$ ">

# Creating IDREF's

 $\bullet$  To allow objects of type F to refer to another object with an ID attribute, give  $F$  an attribute of type IDREF.

◆ Or, let the attribute have type IDREFS, so the  $F$ -object can refer to any number of other objects.

# Example: ID's and IDREF's

- ◆ Let's redesign our BARS DTD to include both BAR and BEER subelements.
- ◆ Both bars and beers will have ID attributes called name.
- ◆ Bars have SELLS subobjects, consisting of a number (the price of one beer) and an IDREF theBeer leading to that beer.
- $\blacklozenge$  Beers have attribute  $\texttt{soldBy}$ , which is an IDREFS leading to all the bars that sell it.

# The DTD

Bar elements have name as an ID attribute and have one or more SELLS subelements.

<!DOCTYPE BARS [ <!ELEMENT BARS (BAR\*, BEER\*)> <!ELEMENT BAR (SELLS+)> <! ATTLIST BAR name ID #REQUIRED <!ELEMENT SELLS (#PCDATA)> <! ATTLIST SELLS the Beer IDREF #REQUIRED <! ELEMENT BEER EMPTY <!ATTLIST BEER name ID #REQUIRED> <!ATTLIST BEER soldBy IDREFS #IMPLIED>  $\mathsf{I}$  Explained Beer elements have an ID attribute called name, and a soldBy attribute that is a set of Bar names. SELLS elements have a number (the price) and one reference to a beer. Explained next

## Example Document

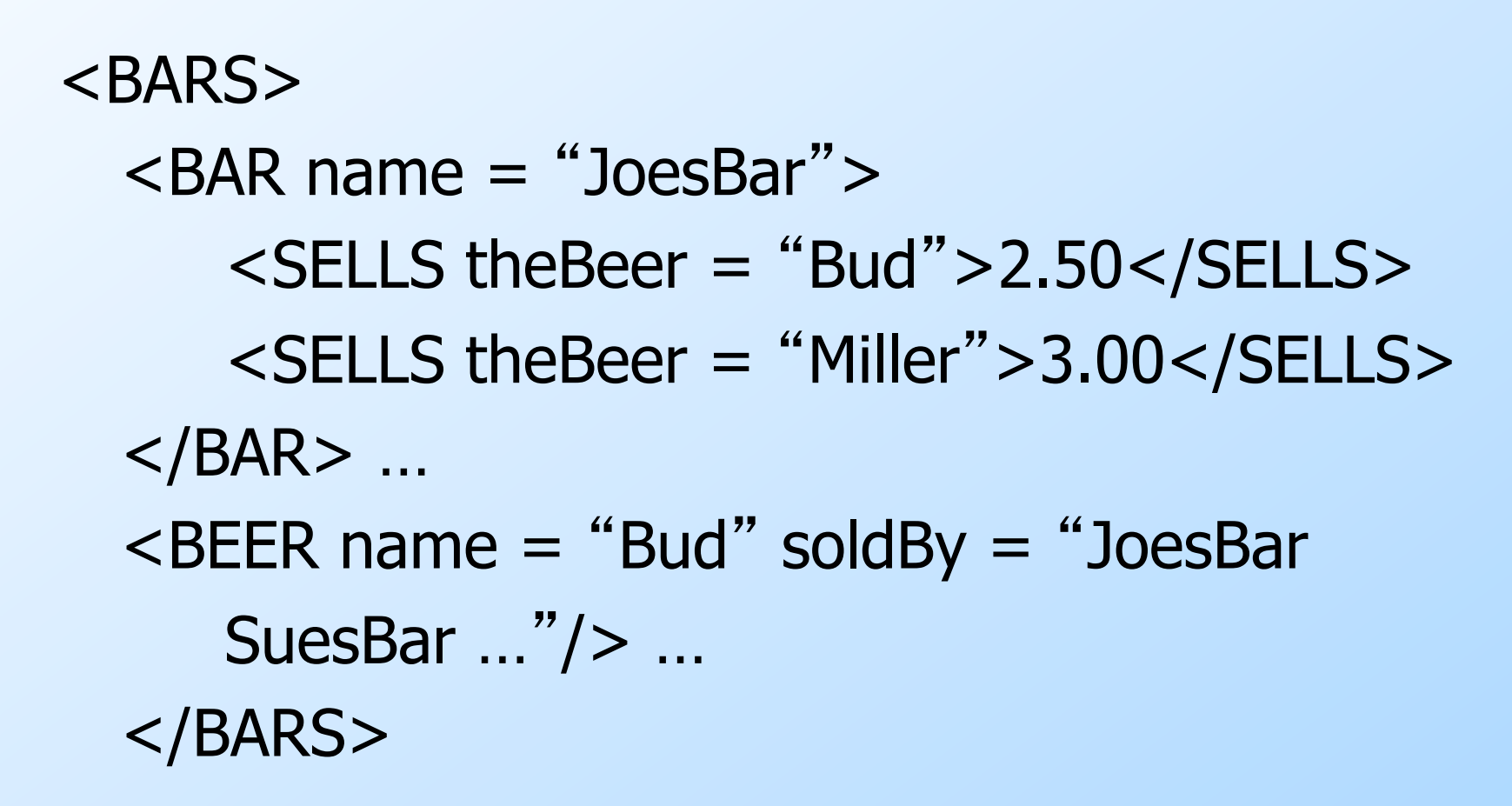

# Empty Elements

We can do all the work of an element in its attributes. **Like BEER in previous example.** Another example: SELLS elements could have attribute price rather than a value that is a price.

# Example: Empty Element

30 ◆In the DTD, declare: <!ELEMENT SELLS EMPTY> <!ATTLIST SELLS theBeer IDREF #REQUIRED> <!ATTLIST SELLS price CDATA #REQUIRED> Example use:  $\leq$ SELLS theBeer = "Bud" price = "2.50" Note exception to "matching tags" rule